Heftmitte

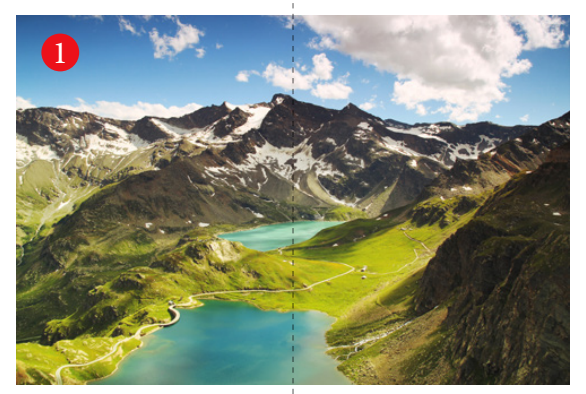

2

Dies ist das Motiv *(Abb. 1)*, welches quer über eine **gesamte Doppelseite** plaziert werden soll. Damit durch den *Biegeeffekt* eines Heftes bei einem *Klebebindungsheft*, welcher unterschiedlich stark ausgeprägt ist durch die Faktoren *Position (Erstes bzw. letztes Drittel oder Mitte)* und *Umfang* sowie *Papier* das Motiv **nicht** wie in *Abb. 2* – übertrieben dargestellt – aussieht, wird eine *Bund- bzw. Motivdopplung* angelegt. Dem Biegeeffekt wird also entgegengewirkt, in dem auf der linken und rechten Seite ein Teil des Motivs doppelt abgebildet wird – im späteren fertigen Heft ist dann das Motiv wie in *Abb. 1* wieder glatt durchgehend zu sehen.

InDesign – zwei Seiten nebeneinander als Doppelseite = Anschnittlinie

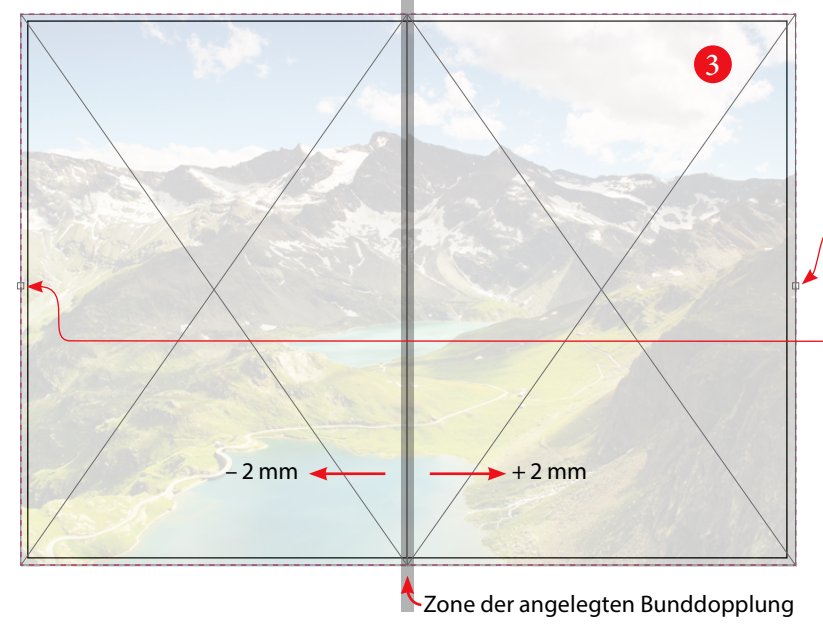

**Übrigens:** Wie stark der *Wert* ist, erfahren Sie vom Sachbearbeiter, der den Wert anhand des Umfangs und des zum Einsatz kommenden Papieres ermitteln kann. Sollte nichts weiteres angegeben sein, können Sie von 2 mm ausgehen (insgesamt also 4 mm Zone)

*Abb. 3*: Die Motiv- oder Bunddopplung kann leicht auf **einfache Art** wie folgt angelegt werden:

- 1. Plazieren des großen Motives auf einer Doppelseite – Anschnitt beachten, großer Bildrahmen wird erzeugt *(bei A4 z. B. 426 mm breit).*
- 2. Bildrahmen kopieren und über **Bearbeiten** **An Originalposition einfügen** paßgenau klonen.
- 3. Den ersten Rahmen am *rechten Anfasser* vom *linken Ankerpunkt* aus bis zur Heftmitte ziehen – und genauso den nun greifbaren rechten Bildrahmen auswählen und am *linken Anfasser* vom *rechten Ankerpunkt* aus gesehen ebenfalls bis zur Heftmitte ziehen. Alternativ können auch jeweils die Maße eingegeben werden, bei A4 also je 213 mm bei je korrekt eingestellten Ankerpunkten.
- 4. Zur Dopplung nun mit dem Inhaltswerkzeug *(weißer Pfeil)* beim linken Bildrahmen *(linke Seite)* das Bild auswählen und 2 mm nach außen *(also nach links, negativer Wert)* stellen und ebenso beim rechten Bildrahmen (rechte Seite) das Bild ebenfalls 2 mm nach außen (also nach rechts, positiver Wert) stellen.

## **SCHAFFRATH®** SCHAFFTKLUGE **IÖSUNGEN**

## **Bunddopplung anlegen Stand: v1.5 <sup>|</sup> MW <sup>|</sup> 1. Dezember 2021**